## Abeans Application Framework and Widgets Running with EPICS

M.Plesko on behalf of **KGB Team** J. Stefan Institute and Cosylab Ltd. in collaboration with in collaboration with **SNS** and **DESY**

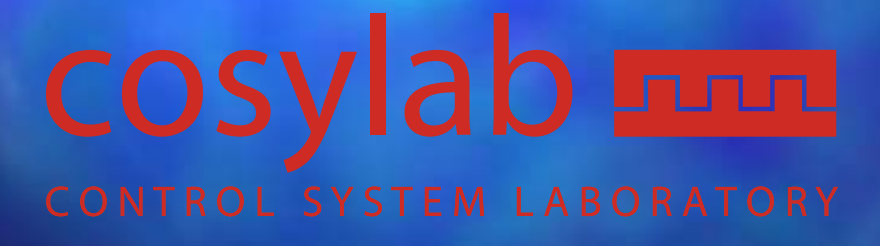

EPICS Workshop, Berlin, May 2002

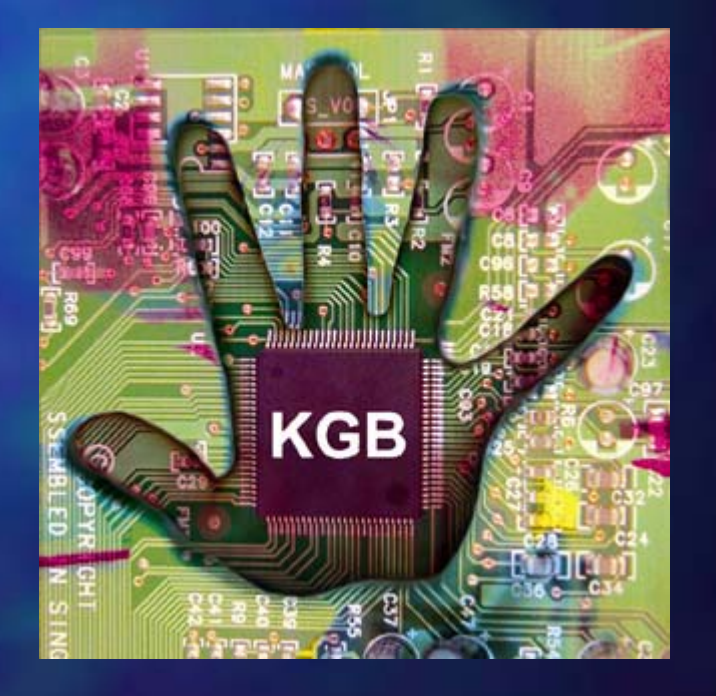

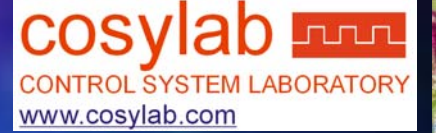

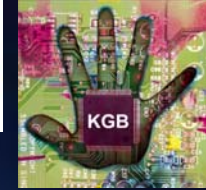

### eManagement Cycle

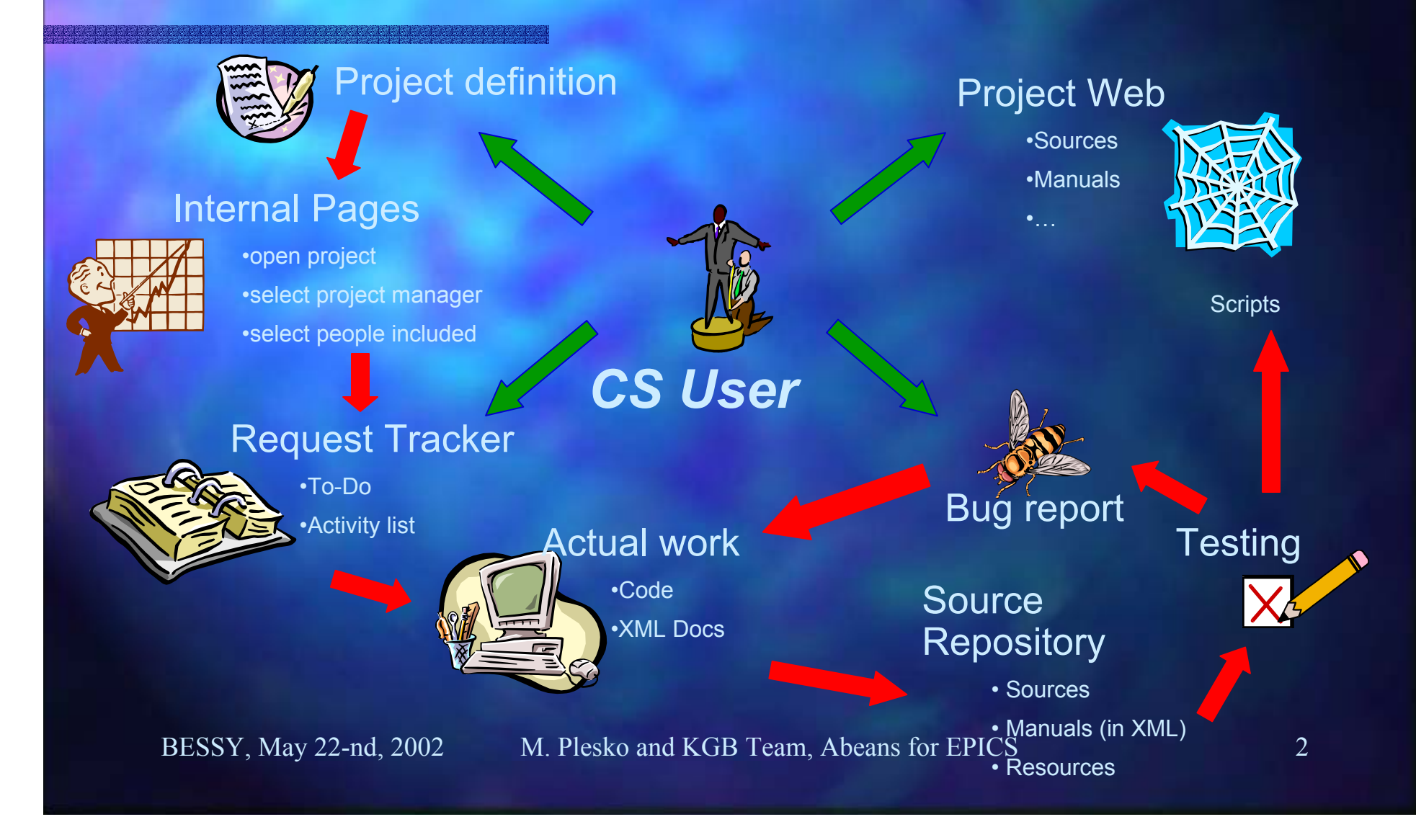

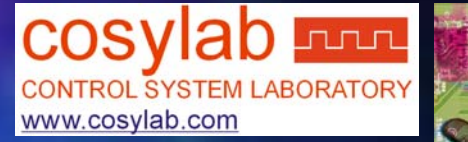

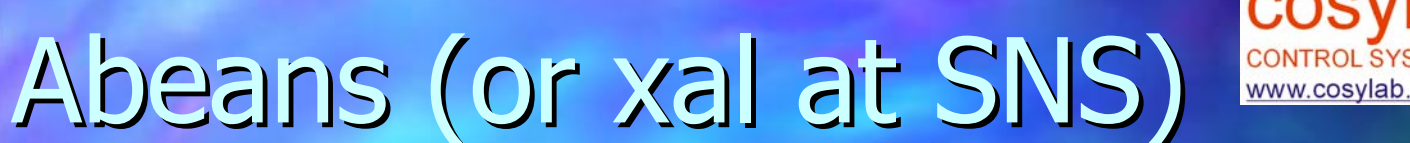

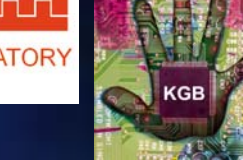

#### pa.<br>Kabupatèn **Application framework** Applications IOC Hardware Applications Abeans IOC Hardware Hide comm layer **Provide** application services **Provide CS** models (device, channel, etc.) RAD, easier maintenance Σ:

BESSY, May 22-nd, 2002 M. Plesko and KGB Team, Abeans for EPICS 3

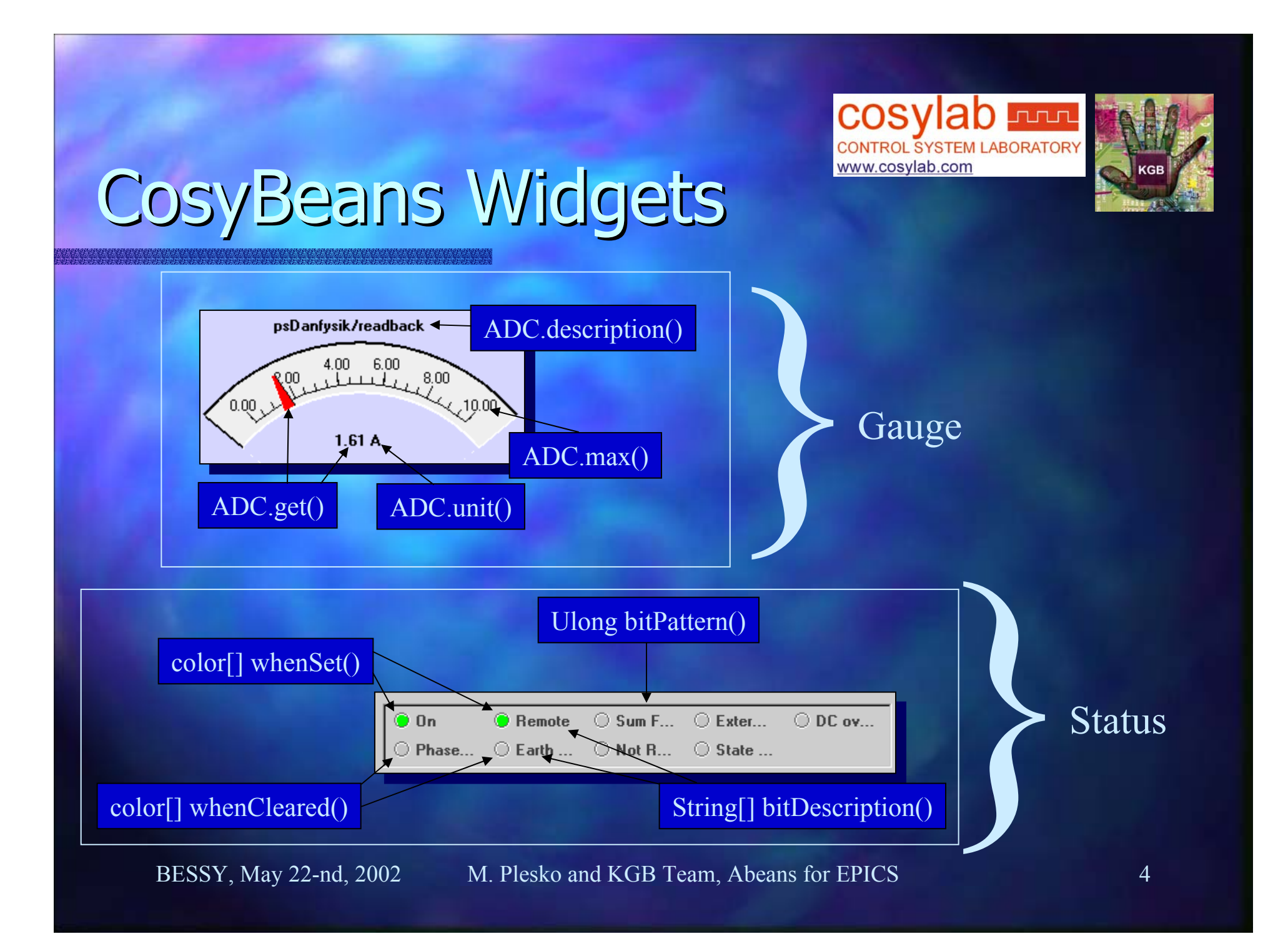

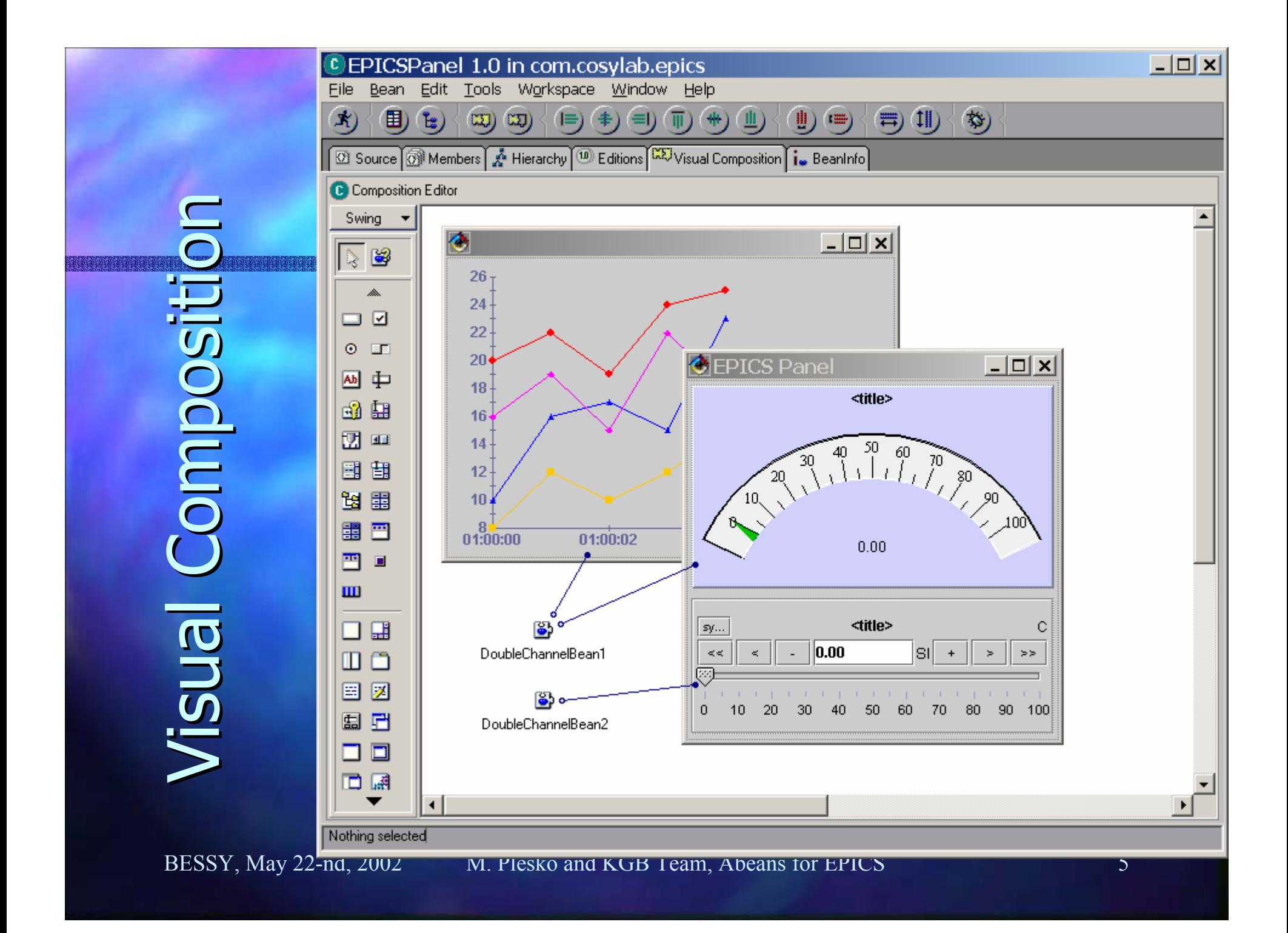

#### PowerSupply Table  $\Box$   $\times$ **System Select All Deselect All** PowerSupply Select >>  $\blacktriangledown$ **Trend Profile Command Snapshot** Last Opened Snasphot File: < none> position Device readback  $S...$ current PBEND M.02  $0.0000$ 0.2212  $|1.0$ Device Table bevice Table Device Tableا ۱۵.۵ PBEND M.01  $0.0000$ [in:  $2.5000$ ]\*  $0.2212$ PBEND\_M.01  $|1.0$ PBEND\_I.01  $0.0000$  $|2.0$ PBEND\_E.02  $0.0000$ on PBEND\_E.01  $0.0000$  $1.0$ off  $|1.0$ PBEND B.01  $0.0000$ - 藤毅 set current reset r

 $01:17)$ 

Found 141 devices matching search criteria. [SB] (2002-05-19 01:17) Connection completed. [PBEND M.02] (2002-05-19 01:17) Connection completed. [PBEND M.01] (2002-05-19 01:17) Connection completed. [PBEND I.01] (2002-05-19 01:17) Connection completed. [PBEND E.02] (2002-05-19 01:17) Connection completed. [PBEND E.01] (2002-05-19 01:17) Connection completed. [PBEND\_B.01] (2002-05-19 01:17)

BESSY, May 22-nd, 2002 M. Plesko and KGB Team, Abeans for EPICS 6

### Launcher

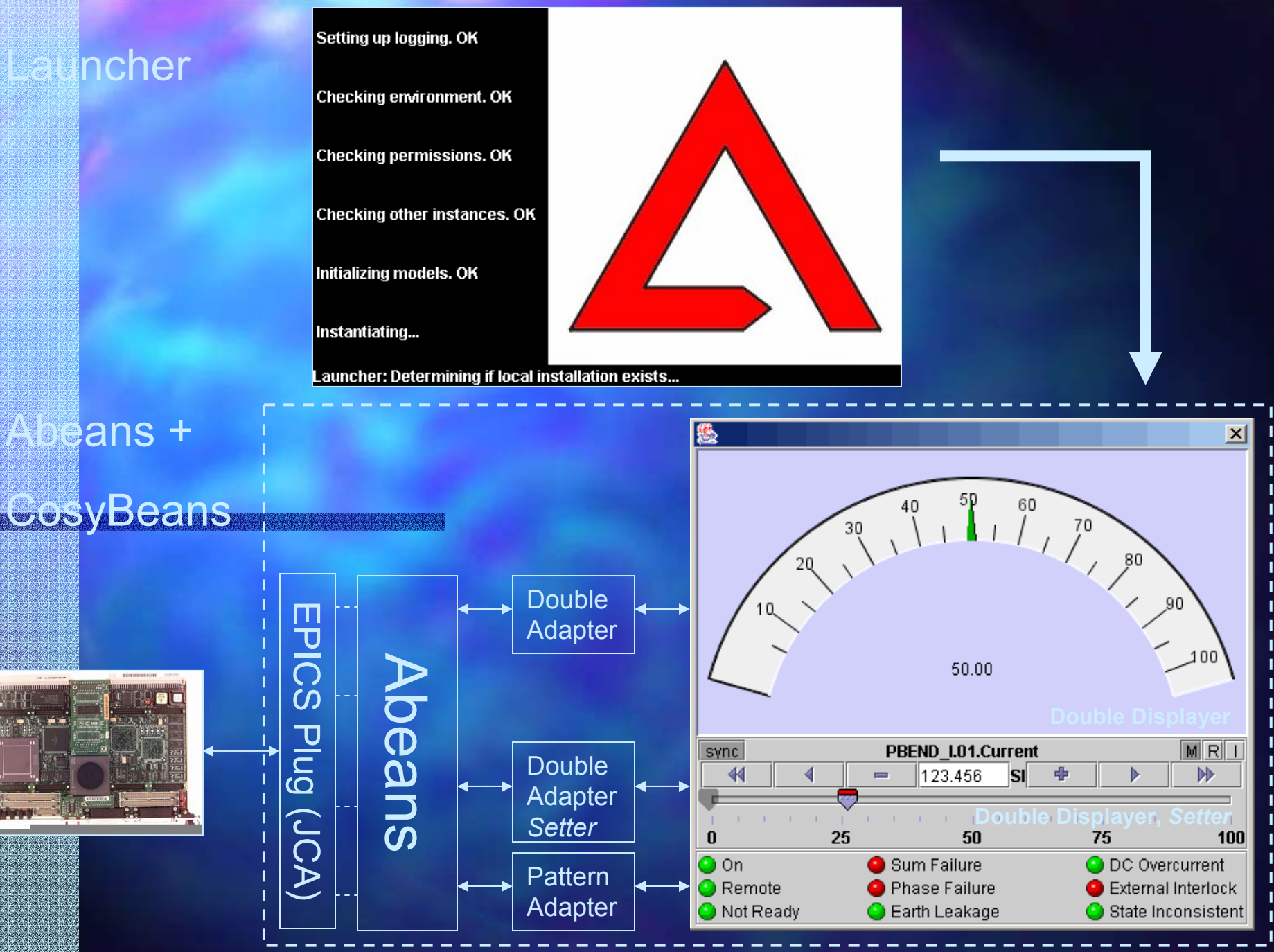

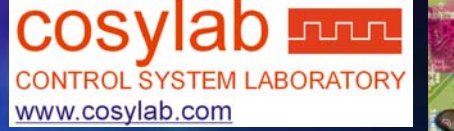

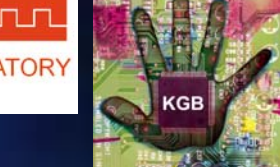

## CosyBeans Features

#### **D** Optimized for Control Systems, not just GUIs

- $-$  A result of long thinking, designing, comparing, testing, use at other laboratories, reconsiderations, eg.
	- $\Box$  initialize from CS at run-time
	- control system connection status+timeout handling
	- $\Box$  colour coding of states and alarms
- Consistent behaviour of widgets in all panels
	- $\lrcorner$  no subtle differences to learn
	- $\lrcorner$  user can fully configure at run-time
	- $\blacksquare$  resize-able, adjust shape to fully use available space
	- intuitive/safe modification of CS parameters (clever slider,...)
	- trend everywhere: history, save as CSV, histogram, zoom, …
- No duplication of programming efforts

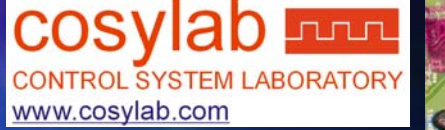

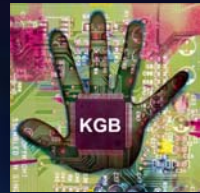

### Abeans Features

#### Hide details of Control System - just one of many:

- launch application/applet, remote install
- $-$  Logging, alarm, and communication error reporting
- **ARESOURCE initialization and destruction, provide defaults and initial**
- $-$  find, choose and connect to selected device
- supports different protocol via plugs (e.g. CORBA, EPICS,...)
- $\blacksquare$  Same core code is used everywhere
	- $-$  The code is tested very well

**U** Visual composition and normal programming together

- choose device type and command through menu!
- almost all errors detected by compiler not during operation
- Abeans discover vis/man mode => change behaviour

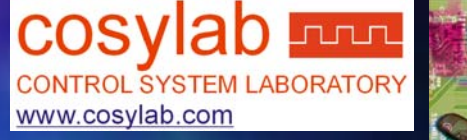

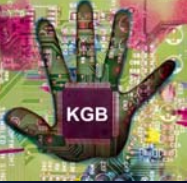

# Abeans and EPICS ?

MEDM is faster for "expert" panels, TCL is simpler for prototyping, but: **Abeans application development is scalable!**  $-$  profit from standard Java features ■ GUI layout, file I/O, XML, WebStart, resources, logging,… – Abeans fight Java deficiencies optimize graphic performance and reduce memory usage Use Abeans for complex applications...  $-$  client-side algorithms (machine physics)  $\mathcal{L}_{\mathcal{A}}$  $-$  display of mutliple data (tables, tree, bird-view) **■ …and when long-term maintenance matters** 

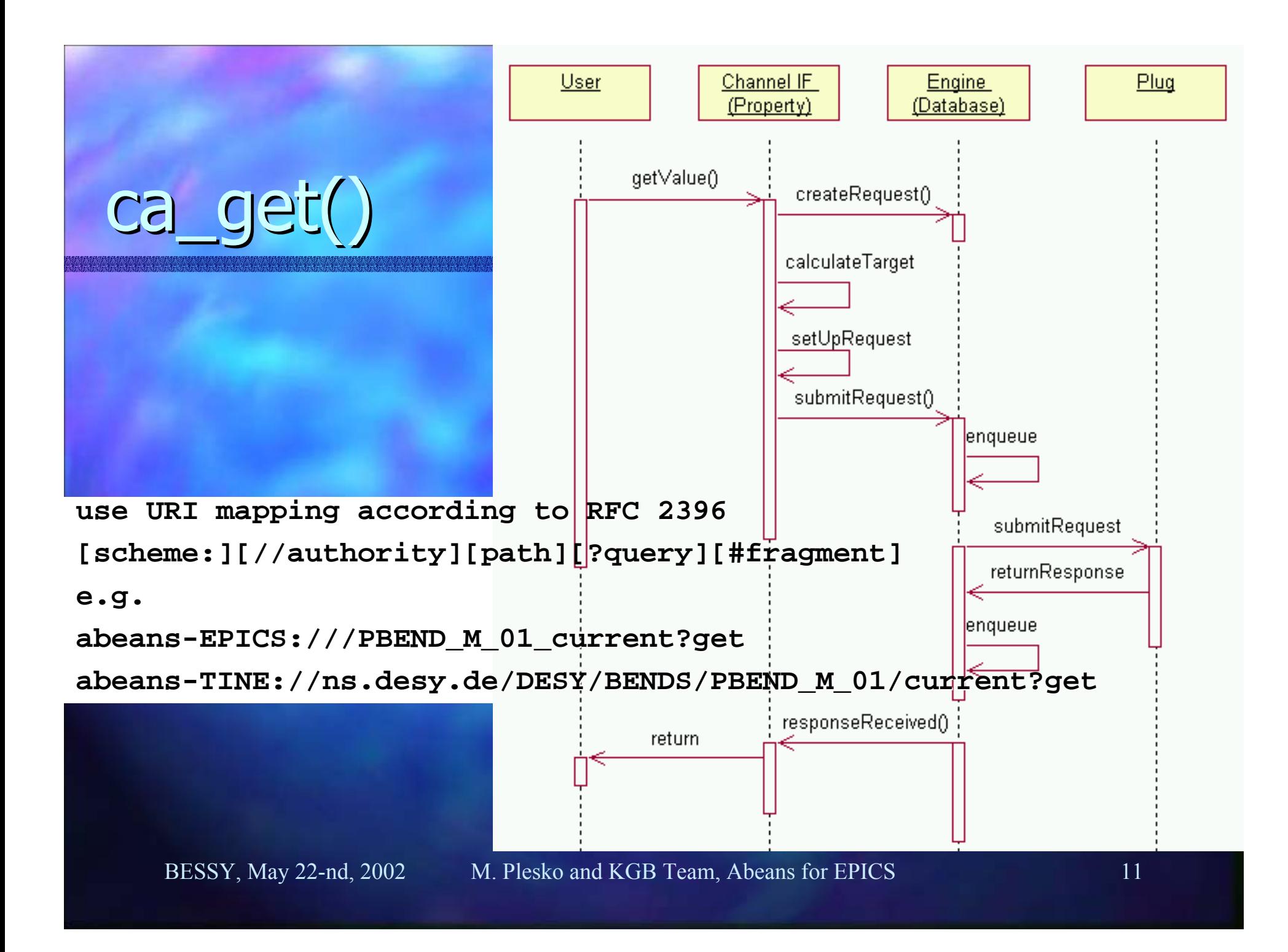

![](_page_11_Figure_0.jpeg)

![](_page_12_Picture_0.jpeg)

![](_page_12_Picture_1.jpeg)

### **Panels in RAD (no hand-written code)**

- **implement default behavior** 
	- $\Box$  notifications to user when communication errors occur
		- timeouts
		- $-$  exceptions
		- interpret error numbers interpret error numbers
	- callback, monitor and alarm queued&dispatched as event
	- default lifecycle management
		- initialization when GUI becomes visible
		- $-$  connection when all necessary parameters have been set
		- $-$  destruction when application closes
- $-$  ServiceBean provides access to services in "visual programming" mode

![](_page_13_Picture_0.jpeg)

![](_page_13_Picture_1.jpeg)

**<u>Earl Manual programming with Abean device Beans</u>** – $-$  device manual = API (Bean properties & methods)  $-$  compile-time error checking through strong typing – sync and async program flow (through lock object) – group Abeans into families for same behaviour  $-$  fine-grained control: $\sim$ 10 event types,  $\sim$ 15 system properties  $\blacksquare$  Abeans discover vis/man mode => change behaviour  $\blacksquare$  Aggregate data for display of large number of similar devices (i.e. tables)